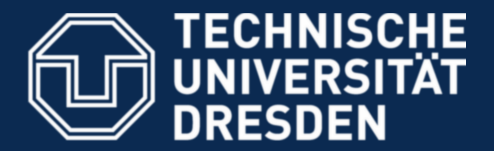

**Faculty of Computer Science** Institute for System Architecture, Operating Systems Group

## **Introduction to Microkernel-Based Operating Systems**

Björn Döbel

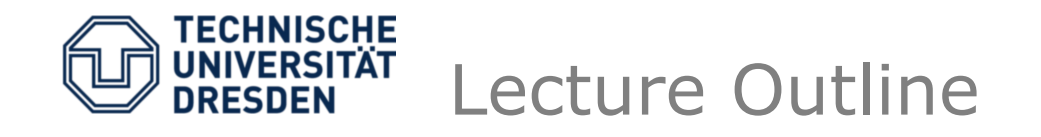

- Microkernels and what we like about them
- The Fiasco.OC microkernel
	- Kernel Objects
	- Kernel Mechanisms
- OS Services on top of Fiasco.OC
	- Device Drivers
	- Virtualization

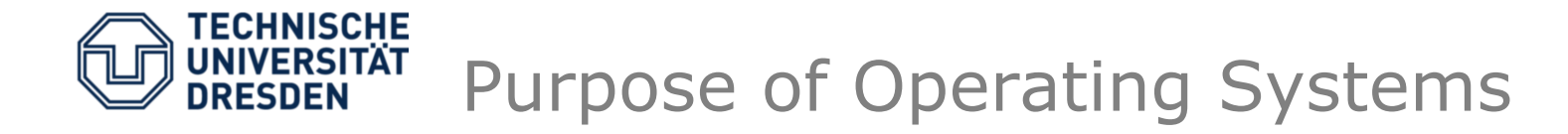

- Manage the available resources
	- Hardware (CPU) and software (file systems)
- Provide users with an easier-to-use interface to access resources
	- Unix: data read/write access to sockets instead of writing TCP packets on your own
- Perform privileged / HW-specific operations
	- x86: ring0 vs. ring3
	- Device drivers
- Provide separation and collaboration
	- Isolate users / processes from each other
	- Allow cooperation if needed (e.g., sending messages between processes)

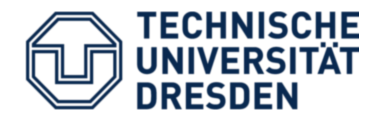

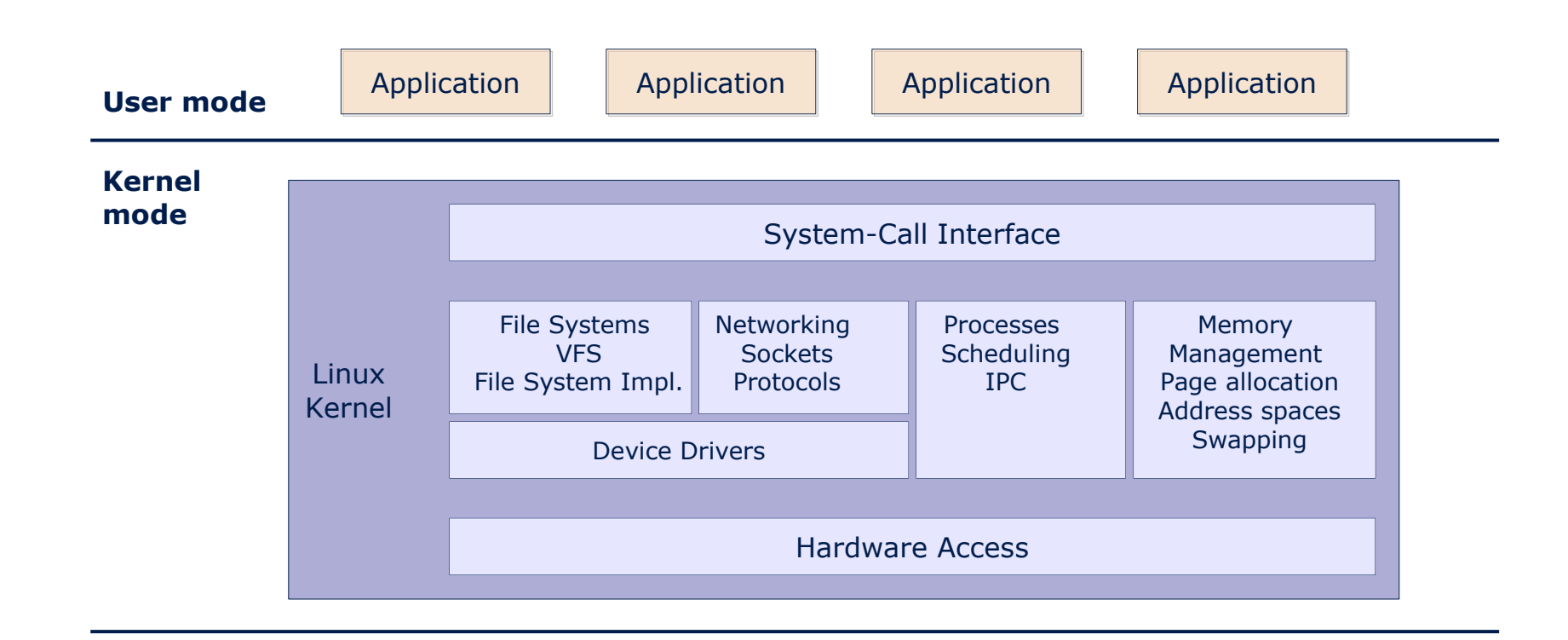

**Hardware** CPU, Memory, PCI, Devices

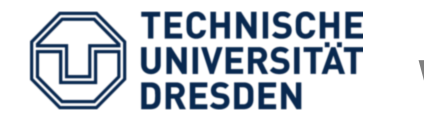

- Security issues
	- All components run in privileged mode.
	- Direct access to all kernel-level data.
	- Module loading  $\rightarrow$  easy living for rootkits.
- Resilience issues
	- Faulty drivers can crash the whole system.
	- 75% of today's OS kernels are drivers.
- Software-level issues
	- Complexity is hard to manage.
	- Custom OS for hardware with scarce resources?

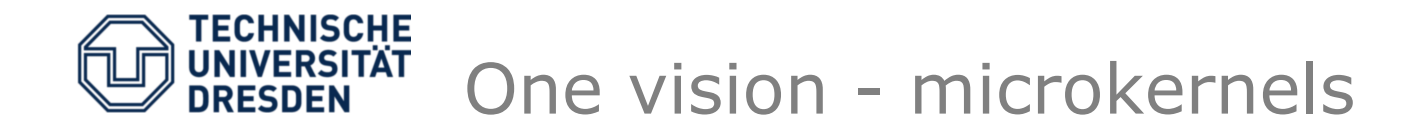

- Minimal OS kernel
	- less error prone
	- small *Trusted Computing Base*
	- suitable for verification
- System services in user-level *servers*
	- flexible and extensible
- Protection between individual components
	- systems get
		- More secure inter-component protection
		- More resilient crashing component does not (necessarily...) crash the whole system

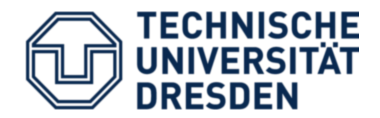

## The microkernel vision

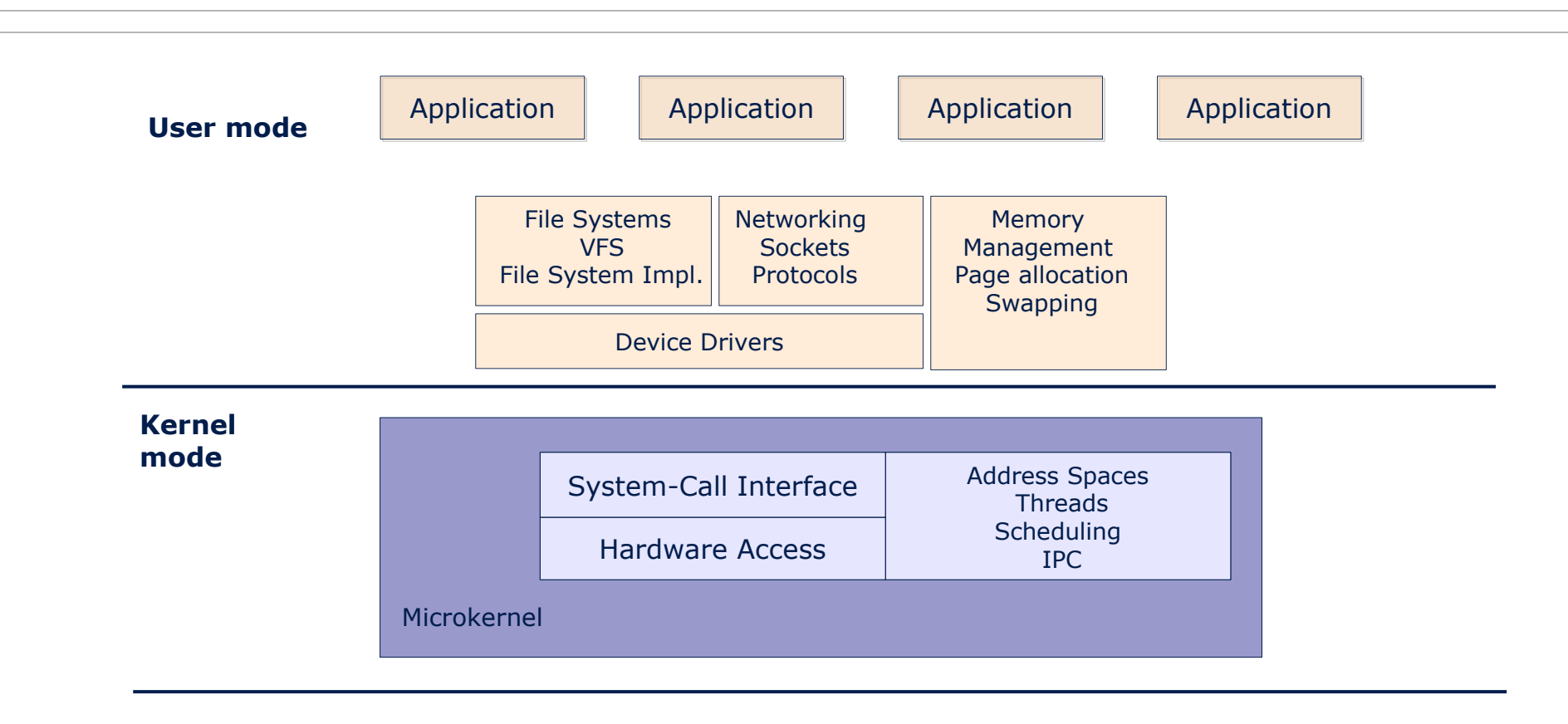

Hardware CPU, Memory, PCI, Devices

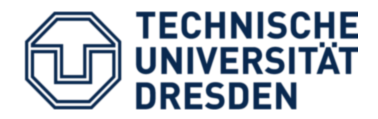

- 1st generation: Mach
	- developed at CMU, 1985 1994
	- Foundation for several real systems (e.g.,  $NextOS \rightarrow Mac OS X)$
- 2nd generation: Minix3
	- Andrew Tanenbaum @ VU Amsterdam
	- Focus on restartability
- 2nd/3rd generation:
	- Various kernels of the L4 microkernel family

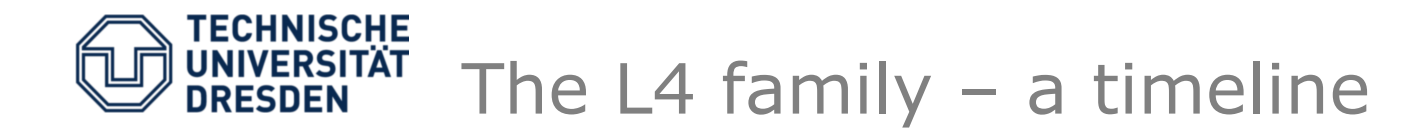

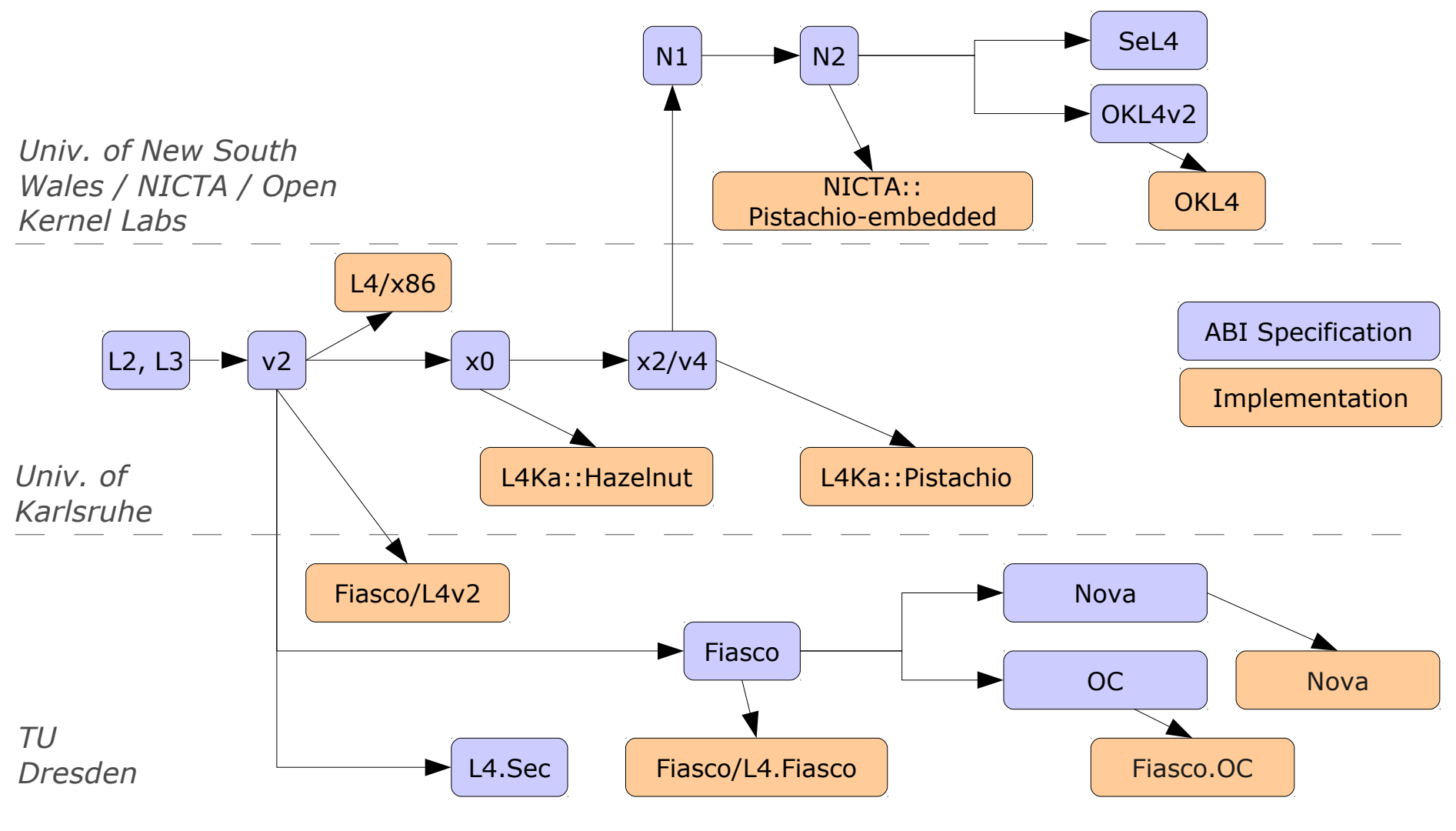

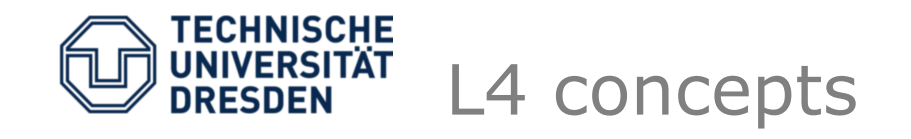

- Jochen Liedtke: *"A microkernel does no real work."*
	- Kernel only provides inevitable mechanisms.
	- Kernel does not enforce policies.
- But what is inevitable?
	- Abstractions
		- Threads
		- Address spaces (tasks)
	- Mechanisms
		- Communication
		- Resource Mapping
		- (Scheduling)

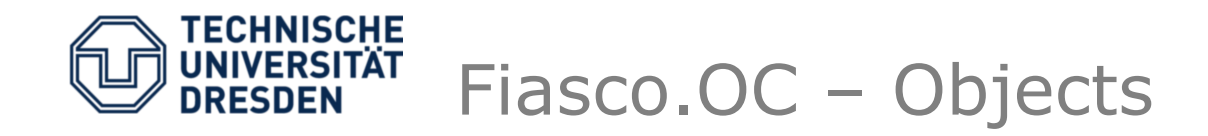

- OC Object-Capability system
- System designed around objects providing services:

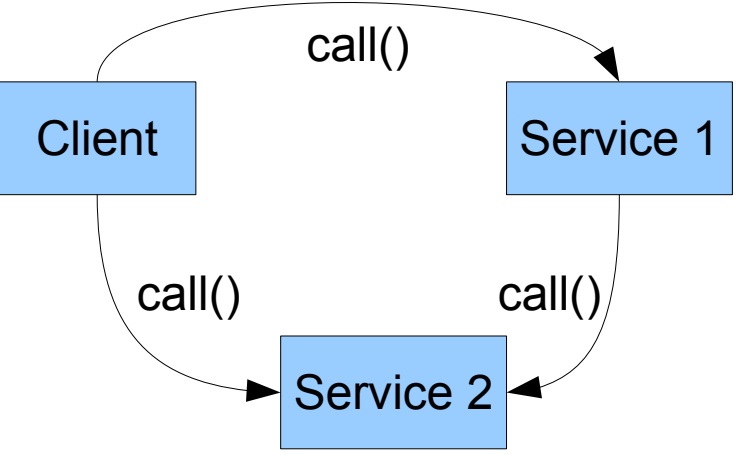

- Kernel provides
	- Object creation/management
	- Object interaction: Inter-Process Communication (IPC)

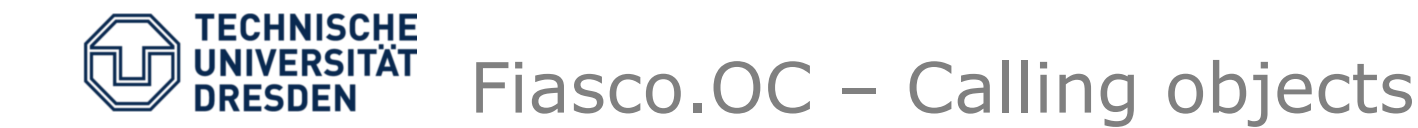

- To call an object, we need an address:
	- Telephone number

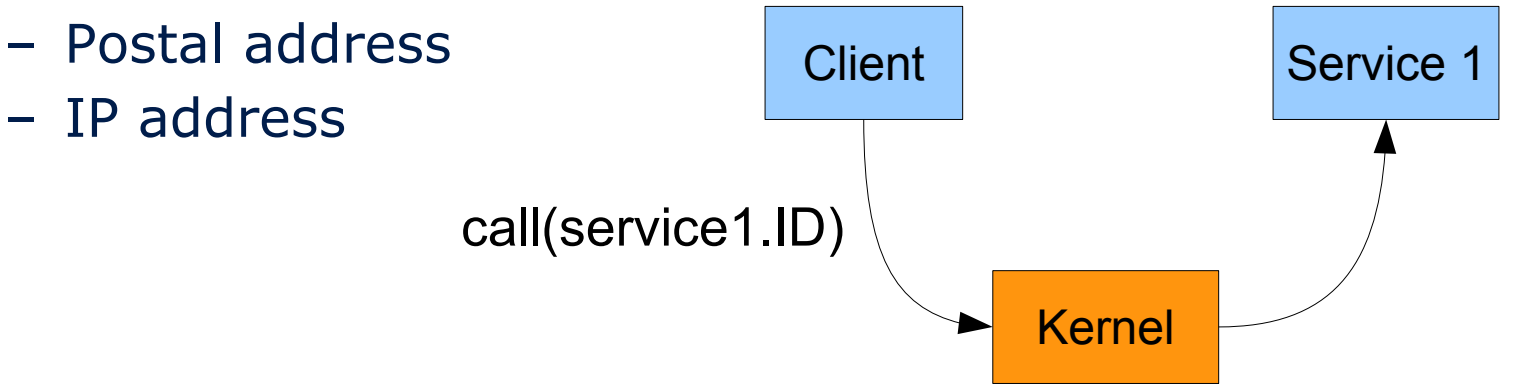

- Kernel returns ENOTEXISTENT if ID is wrong.
- Security issues:
	- Client could simply "guess" IDs brute-force.
	- Existence/non-existence can be used as a covert channel

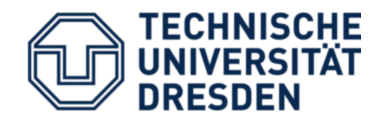

- Capability:
	- Reference to an object
	- Protected by the Fiasco.OC kernel
		- Kernel knows all capability-object mappings.
		- Managed as a per-process capability table.
		- User processes only use indexes into this table.

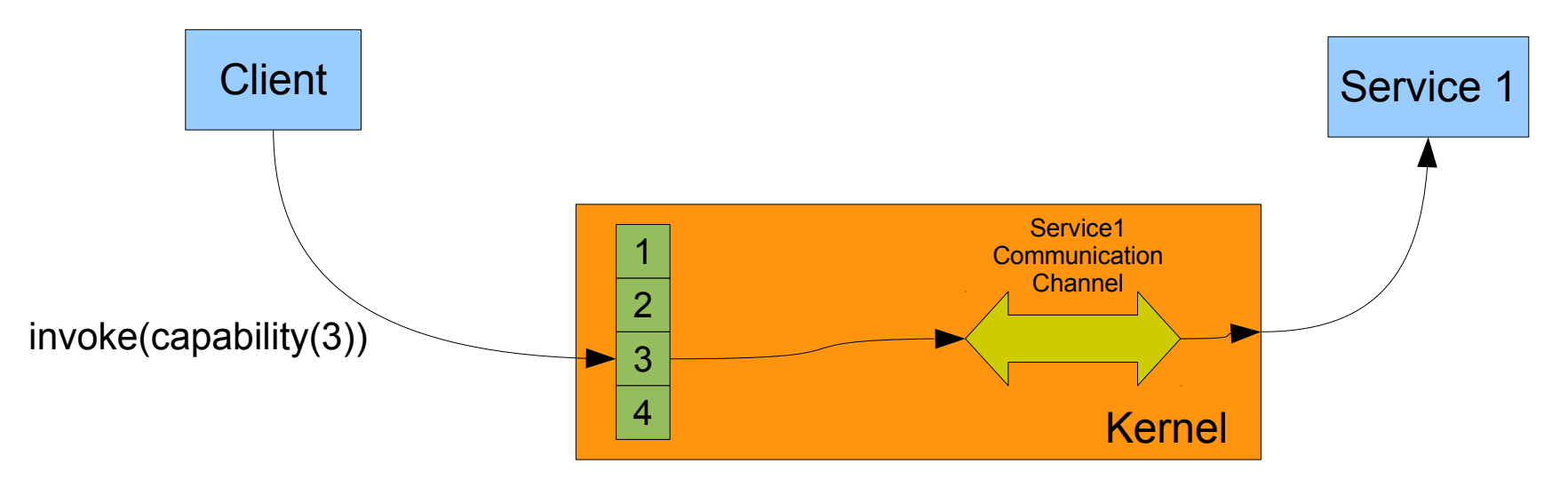

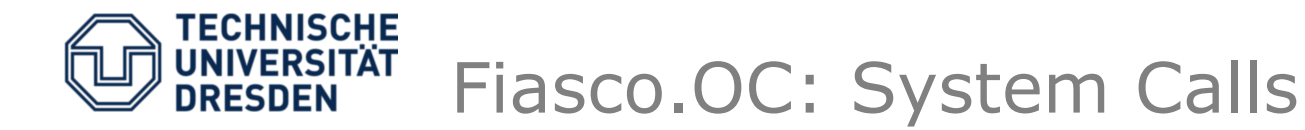

- "Everything is an object."
- 1 system call: *invoke\_object()*
	- Parameters passed in UTCB
	- Types of parameters depend on type of object
- Kernel-provided objects
	- Threads / Tasks / IRQs / …
- Generic communication object: IPC gate
	- Send message from sender to receiver
	- Used to implement new objects in user-level applications

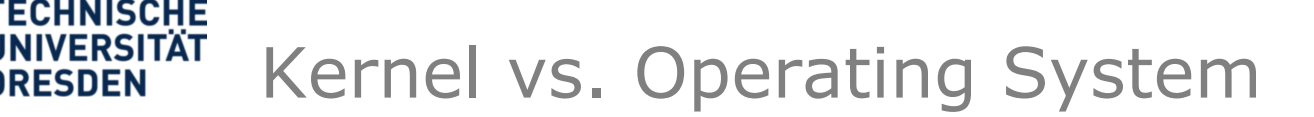

- Fiasco.OC is not a full operating system!
	- No device drivers (except UART + timer)
	- No file system / network stack / …
- A microkernel-based OS needs to add these services as user-level components L4 Runtime Environment

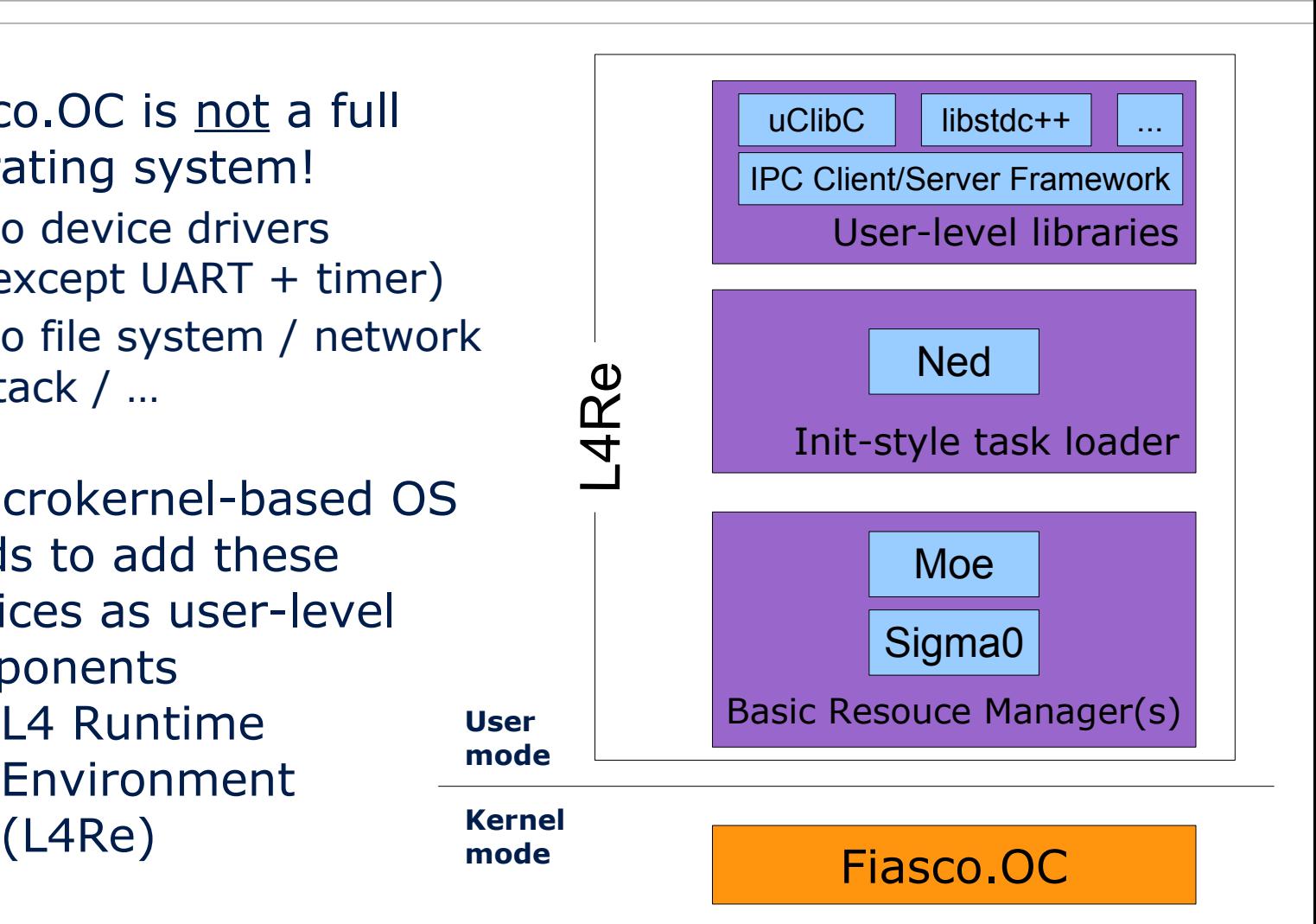

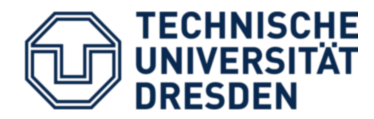

- Fiasco.OC's mapping from managed resources to kernel objects:
	- $-\text{CPU}$   $\rightarrow$  threads
	- $-$  Memory  $\rightarrow$  tasks (address spaces)
	- $-$  Communication  $\rightarrow$  Inter-Process Communication (IPC)
- L4 Runtime Environment
	- Device Drivers
	- L 4 Linux

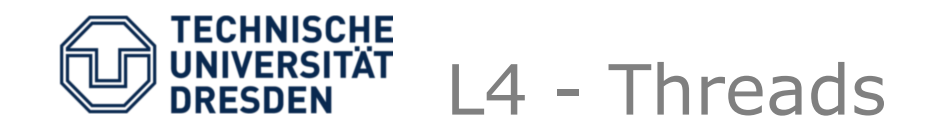

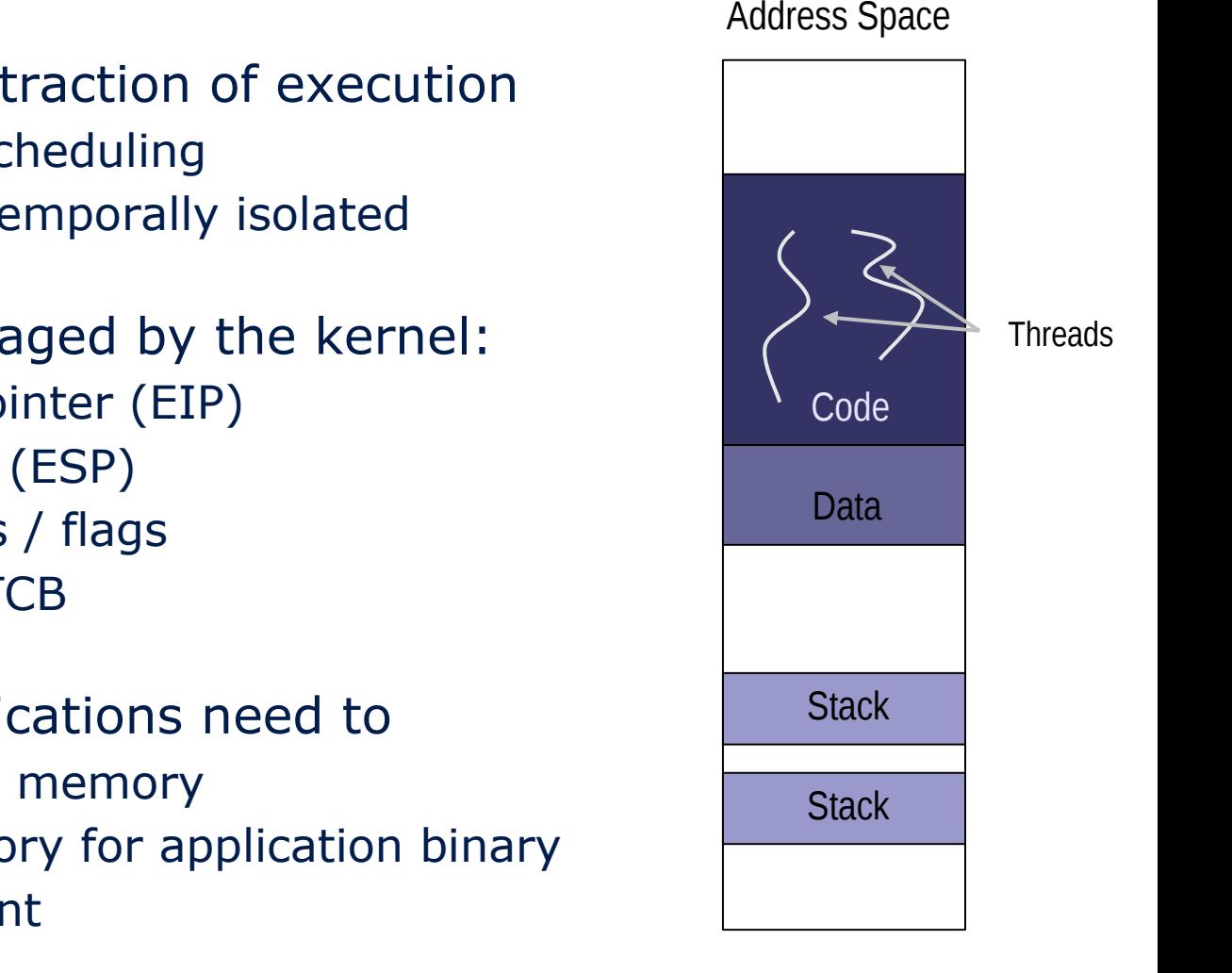

- Thread  $\cdot$ : = abstraction of execution
	- Unit of CPU scheduling
	- Threads are temporally isolated
- Properties managed by the kernel:
	- Instruction Pointer (EIP)
	- Stack Pointer (ESP)
	- CPU Registers / flags
	- (User-level) TCB
- User-level applications need to
	- allocate stack memory
	- provide memory for application binary
	- find entry point
- TU Dresden, 2012-07-18 Microkernels Intro

– ...

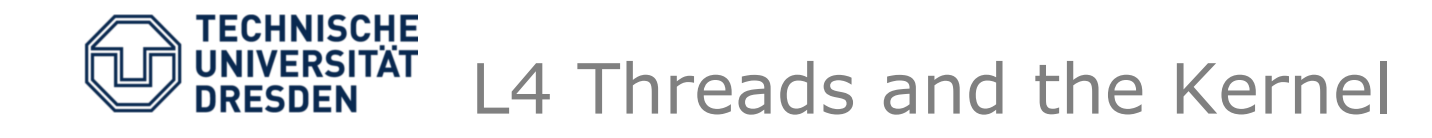

- Threads run in userland and enter the kernel
	- Through a system call (sysenter / INT 0x30)
	- Forced by HW interrupts or CPU exceptions
- Kernel Info Page
	- Magic memory page mapped into every task
	- Contains kernel-related information
		- Kernel version
		- Configured kernel features
		- System call entry code (allows the kernel to decide whether sysenter or INT 0x30 are better for a specific platform)

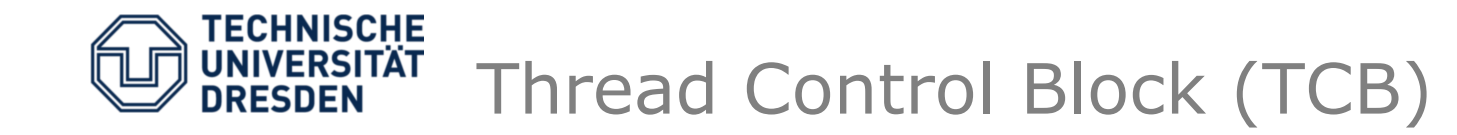

- Kernel storage for thread-related information
- One TCB per thread
- Stores user state while thread is inactive
- Extension: User-level Thread Control Block (UTCB)
	- Holds data the kernel does not need to trust
	- Mapped into address space
	- Most prominent use: system call parameters

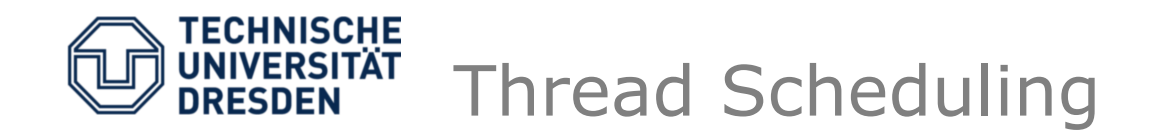

- Whenever a thread enters the kernel, a scheduling decision is made.
- Fiasco.OC: priority- based round-robbin
	- Every thread has a priority assigned.
	- The thread with the highest priority runs until
		- Its time quantum runs out (timer interrupt),
		- Thread blocks (e.g., in a system call), or
		- A higher-priority thread becomes ready
	- Then, the next thread is selected.

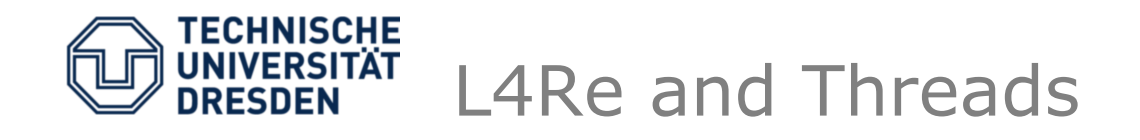

- Fiasco provides thread-related system calls
	- $-$  thread\_control  $\rightarrow$  modify properties
	- $-$  thread\_stats\_time  $\rightarrow$  get thread runtime
	- $-$  thread\_ex\_regs  $\rightarrow$  modify EIP and ESP
- But most L4Re applications don't need to bother:
	- L4Re provides full libpthread including
		- pthread\_create
		- pthread\_mutex\_\*
		- pthread\_cond\_\*

• ...

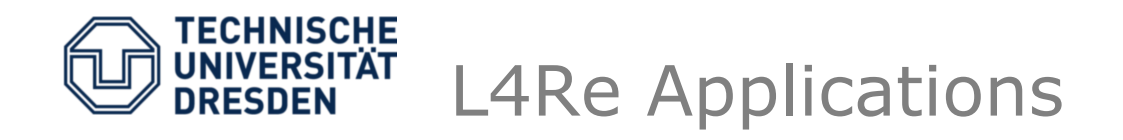

- Every L4Re application starts with
	- An empty address space
		- Memory managed by parent
	- One initial thread
		- EIP set to binary's entry point by ELF loader
	- An initial set of capabilities the **environment**
		- Parent
		- Memory allocator
		- Main thread
		- Log
		- $\bullet$  ...

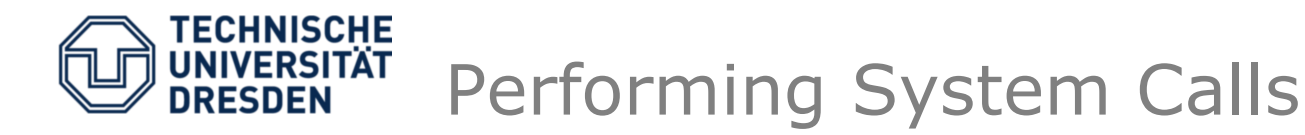

- All Fiasco.OC system calls are performed using IPC with different sets of parameters.
	- Functions are called l4\_ipc\_\*()
	- Colloquially: *invoke*
- Generic parameters (in registers):
	- Capability to invoke
	- Timeout (how long do I want to block at most? let's assume L4\_IPC\_NEVER for now.)
	- Message tag describing the rest of the message
		- Protocol
		- Number of words in UTCB
- Message-specific parameters in UTCB message registers

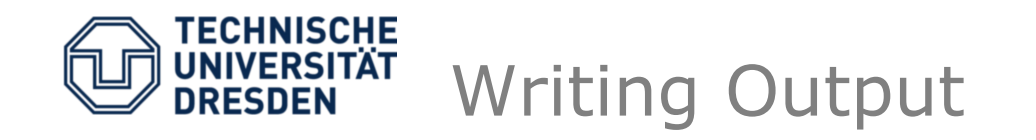

- L4Re environment passes a LOG capability
	- Implements the L4\_PROTO\_LOG protocol
		- By default implemented in kernel and printed out to serial console
	- UTCB content:
		- Message reg 0: log operation to perform (e.g., L4\_VCON\_WRITE\_OP)
		- Message reg 1: number of characters
		- Message reg 2...: characters to write

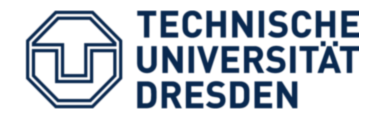

```
TU Dresden, 2012-07-18 Microkernels - Intro
#include <l4/re/env.h>
#include <l4/sys/ipc.h>
[..]
14re_env_t *env = 14re_env(); // get environment
l4_msg_{regst} *mr = l4_{utcb_m}r(); // get msg regs
mr\rightarrow mr[0] = L4 VCON WRITE OP:
mr->mr[1] = 7; // 'hello\n' = 6 chars + \0 char
memcpy(&mr->mr[2], "hello\n", 7);
l4_msgtag_t tag, ret;
tag = 14_msgtag(L4_PROTO_LOG, 4, 7* 4 msg words)0. L4 IPC NEVER):
ret = l4_ipc_send(env->log, l4_utcb(), tag); // System Call!
if (l4_msgtag_has_error(ret)) {
   /* error handling */
}
```
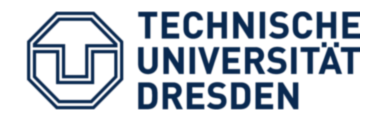

## #include  $\langle$ 14/re/env.h> #include <l4/sys/ipc.h> [..]  $14$ re\_env\_t \*env =  $14$ re\_env(); // get environment  $14$ \_msg\_regs\_t mr =  $14$ \_utcb\_mr(); // get msg regs mr->mr[0] = L4\_VCON\_WRITE\_OP; In real code, please just do  $mr-\text{Im} [1] = 7$ ; // 'hello\n' = 6 chars + \0 char memcpy(&mr->mr[2], "hello\n"s("hello"); l4\_msgtag\_t tag, ret;  $tag = 14_m sgrag(L4_PROTO_LOG, 4, 7* 4 msg words 7)$ 0, 0, L4\_IPC\_NEVER);

ret =  $14$ \_ipc\_send(env->log,  $14$ \_utcb(), tag); // System Call!

```
TU Dresden, 2012-07-18 Microkernels - Intro
if (l4_msgtag_has_error(ret)) {
   /* error handling */
}
```
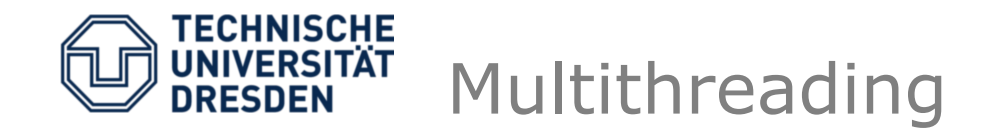

- Fiasco.OC allows multithreading
	- Many threads sharing the same address space
	- Spread across multiple physical CPUs
- Classical Problem: critical sections

global: int 
$$
i = 0
$$
;

\nThread 1

\nThread 2

\nfor (unsigned  $j = 0$ ;  $j < 10$ ; for (unsigned  $j = 0$ ;  $j < 10$ ;

\n
$$
\begin{aligned}\n &\text{int } i &= 1; \\
 &\text{i } &= 1;\n \end{aligned}
$$

• The result is rarely  $i == 20!$ 

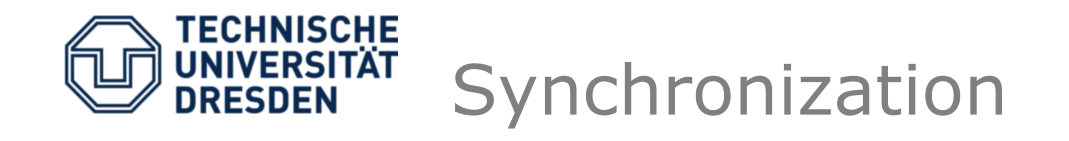

for (unsigned 
$$
j = 0
$$
;  $j < 10$ ;  $++j$ )

$$
i \div 1; \quad -
$$
 Critical Section

- Critical Sections need to be protected
	- Disable interrupts  $\rightarrow$  infeasible for user space
	- Spinning  $\rightarrow$  burns CPU / energy / time quanta
- What we want: blocking lock
	- Thread tests flag: critical section free yes/no
	- waits (sleeping) until section is free

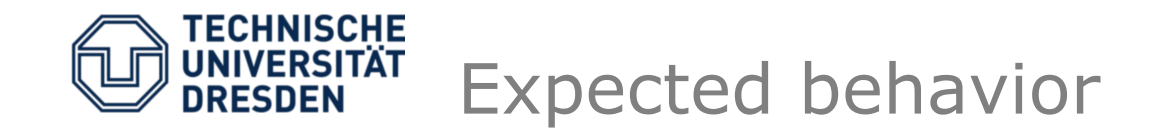

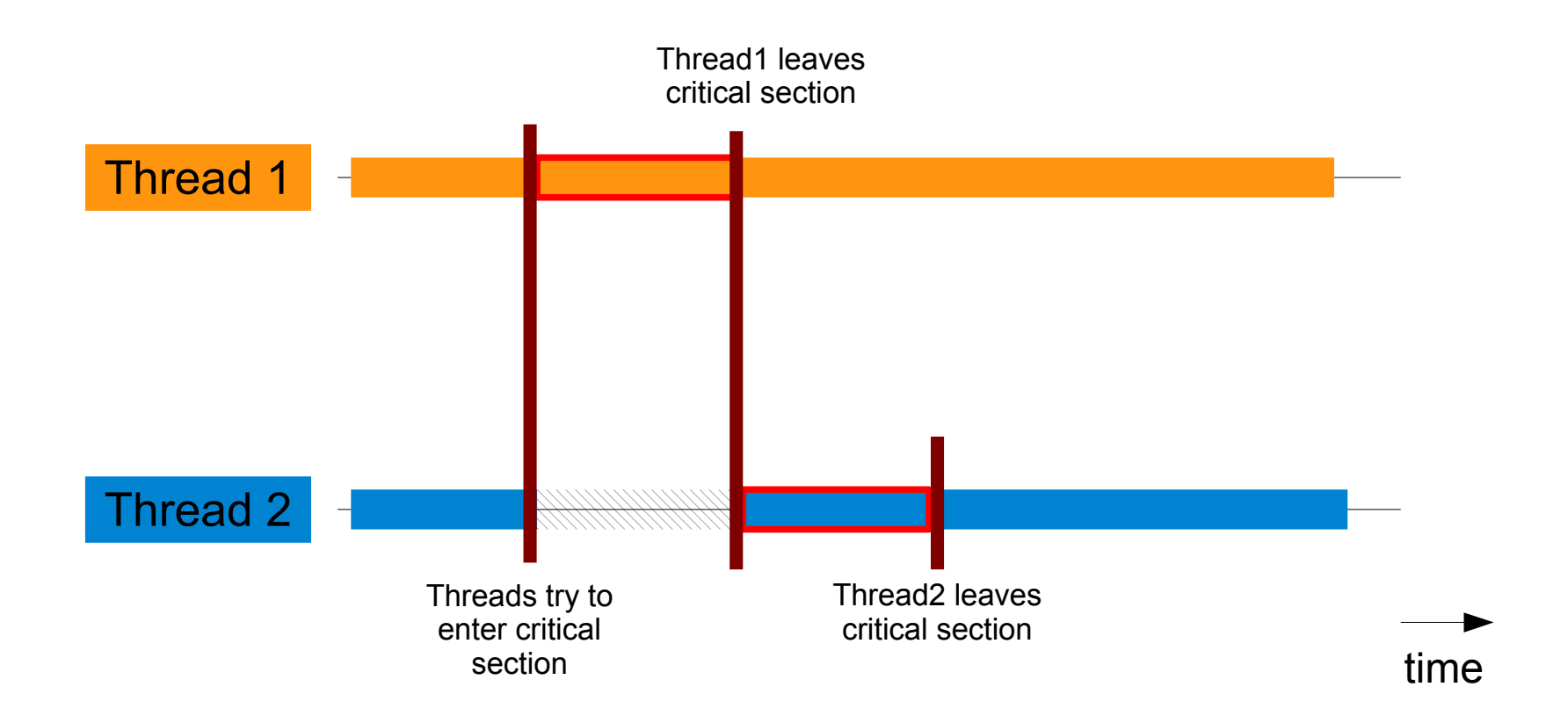

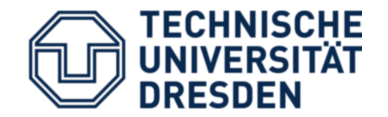

• L4Re provides libpthread, so we can simply use pthread\_mutex operations:

```
pthread_mutex_t mtx = PTHREAD_MUTEX_INITIALIZER;
[..]
for (unsigned j = 0; j < 10; ++j) {
    pthread_mutex_lock(&mtx);
    i \neq 1;
    pthread_mutex_unlock(&mtx);
}
```
• Fiasco.OC's IPC primitives allow for another solution, though.

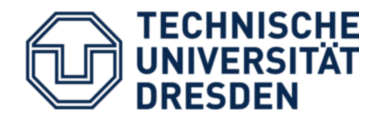

- IPC operations are synchronous by default:
	- Sender and receiver both need to be in an IPC system call
- There's a combination of sending and receiving a message: l4\_ipc\_call().
- This allows synchronization using a serializer thread:

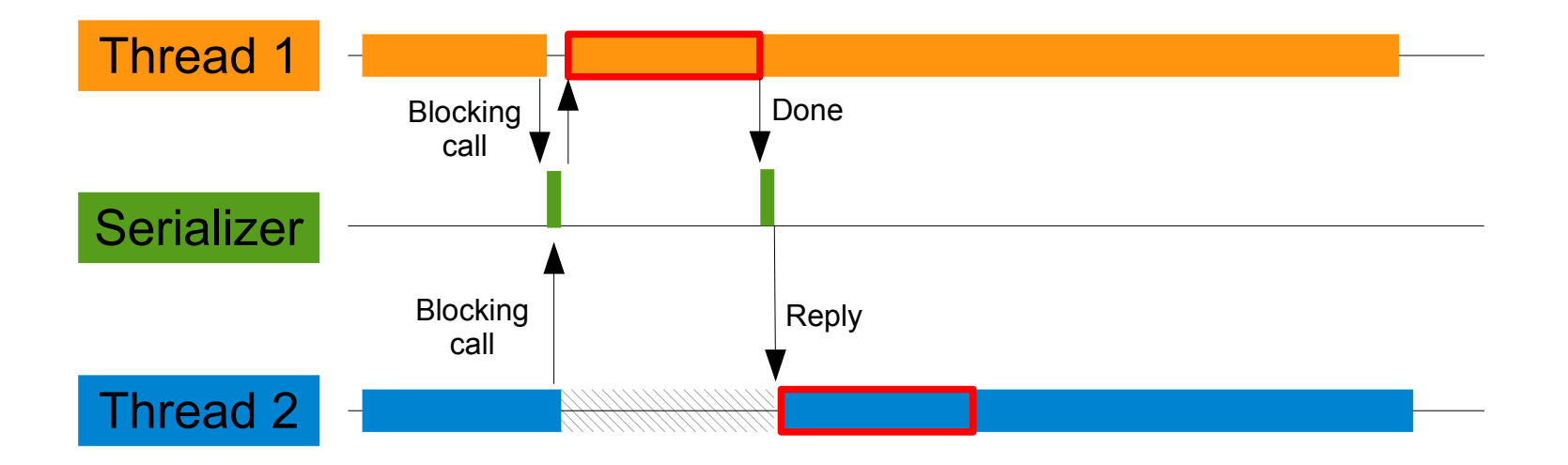

time

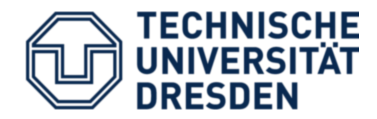

- Fiasco.OC and L4Re are available from <http://os.inf.tu-dresden.de/L4Re>
- There are download and build instructions.
	- We will use the 32bit versions for this course  $\rightarrow$  simply leave all configuration settings at their defaults
	- Note, you have to do 2 separate builds: one for Fiasco.OC and one for the L4Re.
	- GCC-4.7 did not work for me at the moment.

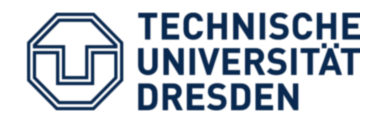

- src/l4
- Important subdirectories: pkg/, conf/
- pkg/contains all applications (each in its own package)
	- Packages have subdirs again:
		- server/  $\rightarrow$  the application program
		- $\bullet$  lib/  $\rightarrow$  library to be used by clients
		- include/  $\rightarrow$  header files shared between server and clients

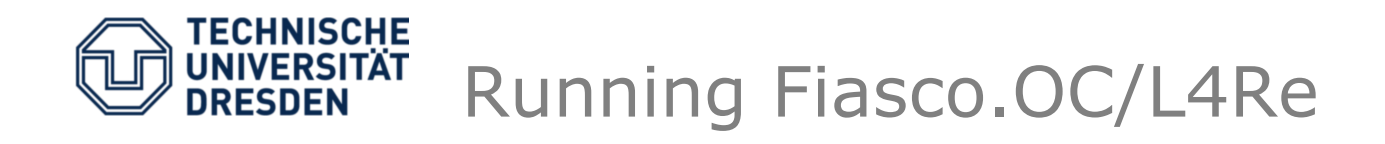

- We'll use QEMU to run our setups.
- L4Re's build system has QEMU support integrated, which is configured through files in src/l4/conf:
	- modules.lst  $\rightarrow$  contains multiboot setup info, similar to a GRUB menu.lst
	- Makeconf.boot  $\rightarrow$  contains overall settings (where to search for binaries, qemu, ...)

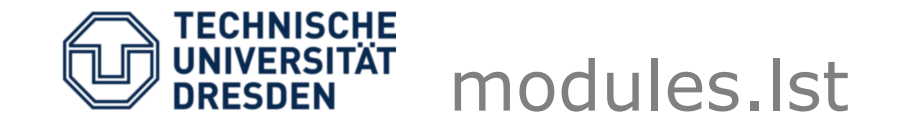

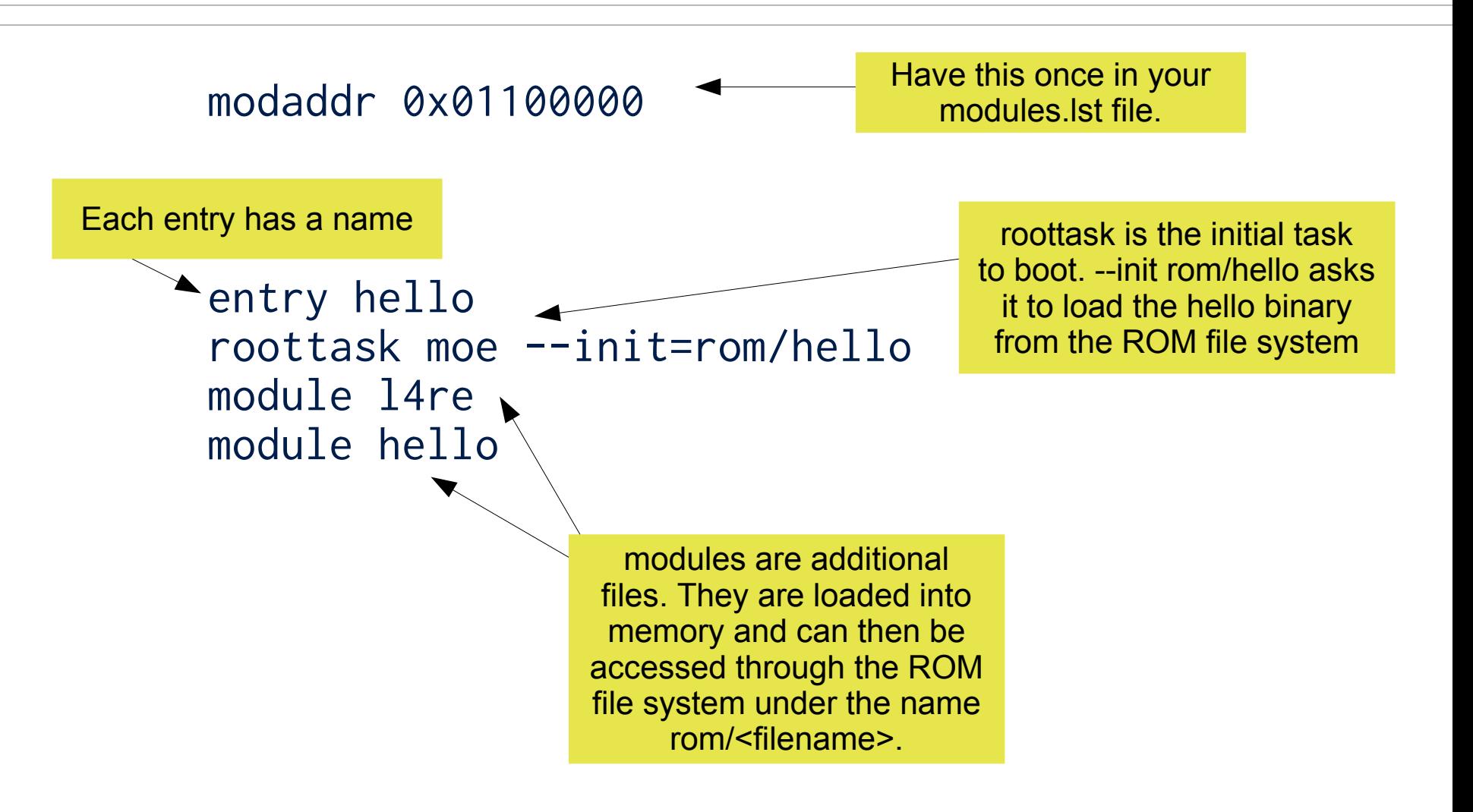

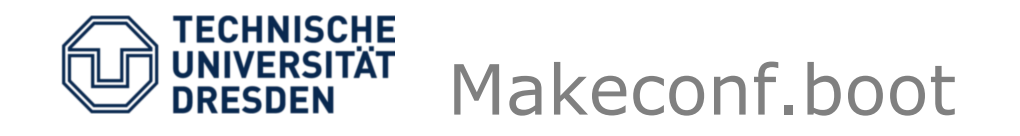

- Start from the example in src/l4/conf (rename it to Makeconf.boot)
- At least set:
	- MODULE\_SEARCH\_PATH (have it include the path to your Fiasco.OC build directory)

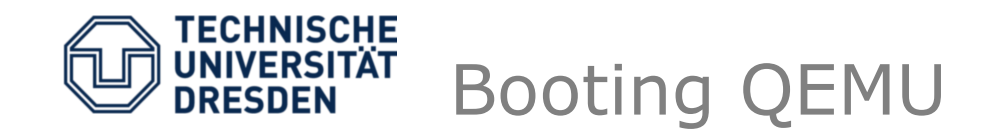

- Go to L4Re build directory
- Run "make qemu"
	- Select 'hello' entry from the dialog
		- If there's no dialog, you need to install the 'dialog' package.
		- You can also circument the dialog: make qemu E=<entry> where entry is the name of a modules.lst entry.

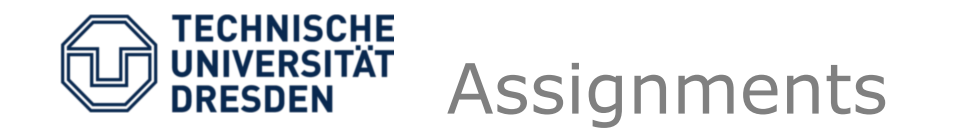

- Download and compile Fiasco.OC and L4Re.
- Run the hello world example in QEMU.
- Modify the hello world example (it is in l4/pkg/hello/server/src):
	- Replace the puts() call with a manual system call to the log object.
	- You can use the example code from these slides.

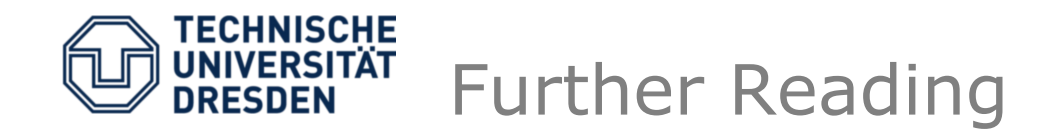

- P. Brinch-Hansen: *The Nucleus of a Multiprogramming System* <http://brinch-hansen.net/papers/1970a.pdf> Microkernels were invented in 1969!
- J. Liedtke: *On microkernel construction* [http://os.inf.tu-dresden.de/papers\\_ps/jochen/Mikern.ps](http://os.inf.tu-dresden.de/papers_ps/jochen/Mikern.ps) Shaping the ideas found in L4 microkernels.
- D. Engler et al.: *Exokernel An operating system architecture for application-level resource management* <http://pdos.csail.mit.edu/6.828/2008/readings/engler95exokernel.pdf> Taking user-level policy implementation to the extreme.